## **Gasthuisstraat 5**

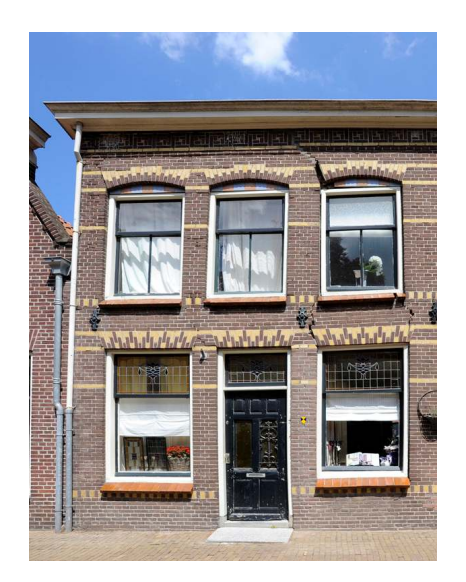

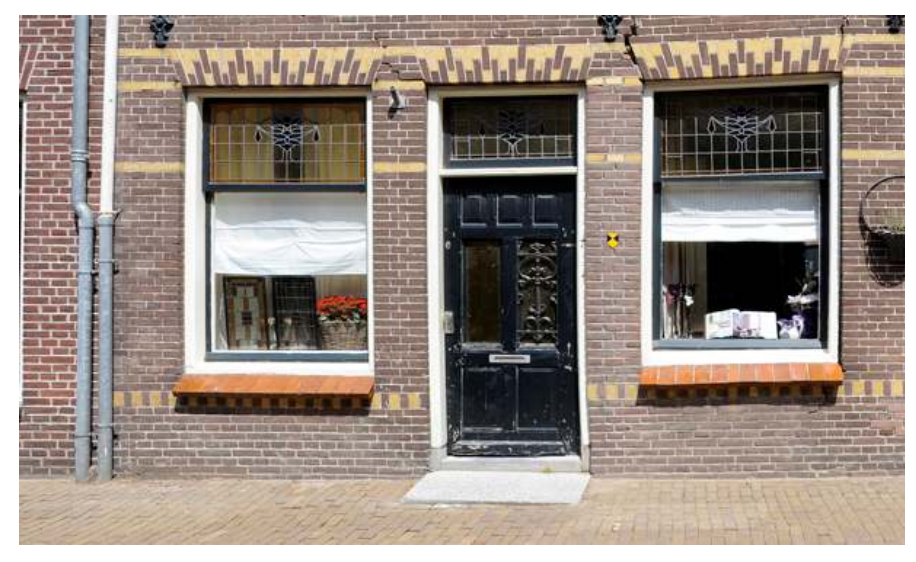

**Gemeente: Nijkerk** 

Plaatsnaam: Nijkerk

**Adres:** Gasthuisstraat 5

**Kadastrale aanduiding** B. 8706

Inschrijvingsdatum: 13 november 1990

**Soort monument:** 

## Gemeentelijk monument

## Korte omschrijving:

Linkerdeel van dubbel woonhuis, daterend uit 1922. Het dubbele woonhuis telt als geheel vijf vensterassen, waarvan de tweede van links en de rechter as een ingang bevatten tot de woningen. De schuifvensters en ingangen worden op de begane grond afgesloten door strekken in boven door segmentbogen, allen in siermetselwerk uitgevoerd met rode baksteen en gele verblendsteen. De bovenramen in de vensters in de eerste bouwlaag zijn uitgevoerd in gekleurd glas met vaasmotieven.

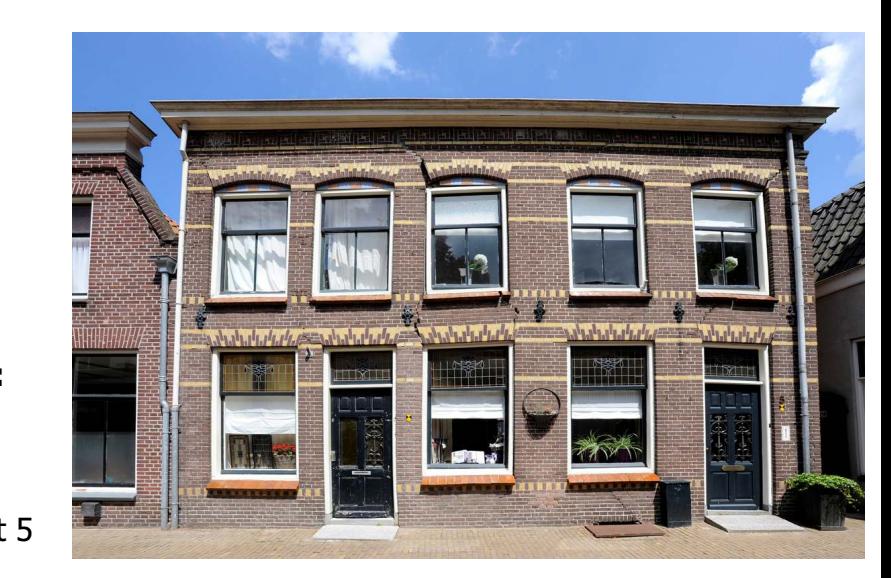